# Kapitel 2

# Prozesse und Java-Threads

Prof. Dr. Rolf Hennicker

27.04.2017

# 2.1 Prozessbegriff states and the set of the set of the set of the set of the set of the set of the set of the set of the set of the set of the set of the set of the set of the set of the set of the set of the set of the s

### Prozess:

Programm in Ausführung

### Prozesszustand (zu einem Zeitpunkt):

Wird charakterisiert durch die Werte von

- $\triangleright$  expliziten Variablen (vom Programmierer deklariert)
- impliziten Variablen (Befehlszähler, organisatorische Daten)

### Zustandsübergang (eines Prozesses):

Wird von einer Aktion bewirkt. Aktionen sind elementar, d.h. nicht unterbrechbar.

### Bemerkung:

Im Folgenden abstrahieren wir von den konkreten Zustandsdarstellungen, d.h. von den

konkreten Werten der expliziten und impliziten Variablen.<br>1 Wir interessieren und dafür, wolche stationen

# Seite 3 2.2 Modellierung durch endliche Zustandsmaschinen

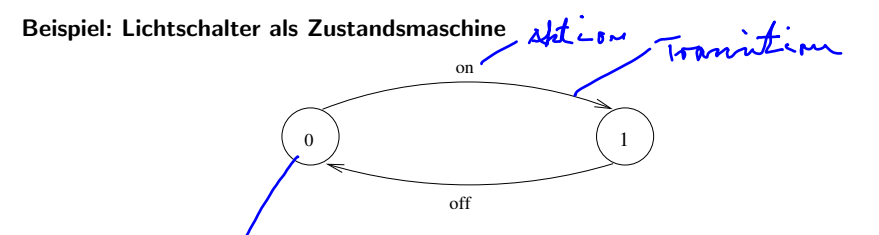

Grafische Darstellung mit dem Tool LTSA (Labelled Transition System Analyser): Zustände werden von 0 beginnend durchnummeriert. 0 ist der Anfangszustand.

Ablauf: on off on off on off ... *inne-il.* 4blauf

Ein Ablauf ist eine Aktionsfolge, die ein Prozess ausführen kann, die entweder unendlich ist oder in einem Zustand endet, in dem der Prozess nicht fortgesetzt werden kann.

#### Beachte:

- illerprief ung von Eigenschaften
- ▶ Wir betrachten nur Prozesse mit endlich vielen Zuständen und endlicher Menge von Aktionen.
- **Das Verhalten eines Prozesses kann aber unendlich sein (nicht terminierend).**

Seite 4 Die hier betrachteten Zustandsmaschinen sind formal endliche markierte Transitionssysteme ("Labelled Transition Systems"), abgekürzt LTS.

### Definition:

Sei States eine universelle, abzählbar unendliche Menge von Zuständen und ACT eine universelle, abzählbar unendliche Menge von (sichtbaren) Aktionen. Ein endliches LTS ist ein Quadrupel

$$
\big(S,\;A,\;\Delta,\;q_0\big),
$$

wobei

- $\triangleright$  S  $\subset$  States eine endliche Menge von Zuständen ist,
- ► A  $\subseteq$  ACT eine endliche Menge von Aktionen ist,
- $\triangleright$   $\Delta \subset S \times A \times S$  eine Übergangsrelation ist,
- ►  $q_0 \in S$  ein Anfangszustand ist.

Notation: Für  $(q, a, p) \in \Delta$  schreiben wir auch  $q \xrightarrow{a} p$ <br>  $\uparrow$ Tramitican

### Beispiel: Lichtschalter (formal)

Das LTS  $(S, A, \Delta, q_0)$  besteht aus

$$
S = \{0, 1\}
$$
  
\n
$$
A = \{on, off\}
$$
  
\n
$$
\Delta = \{(0, on, 1), (1, off, 0)\}
$$
  
\n
$$
q_0 = 0
$$

# 2.3 Prozessausdrücke ¨

Prozesse werden kompakt beschrieben durch Ausdrücke der Sprache FSP (Finite State Processes) [Magee, Kramer].

FSP ist eine Variante einer "Prozessalgebra".

FSP orientiert sich

- ▶ syntaktisch an CSP [Hoare] (Communicating Sequential Processes)
- ▶ semantisch an CCS [Milner] (Calculus of Communicating Systems)

Die Semantik eines Prozessausdrucks E wird durch Übersetzung in ein LTS gegeben.

- ► Im Folgenden werden FSP-Prozessausdrücke induktiv (über deren strukturellen Aufbau) definiert.
- $\triangleright$  Dabei wird jedem Prozessausdruck E eine Menge von freien Variablen FV(E) zugeordnet. Die Variablen stellen Prozessidentifikatoren dar.

# Seite 7 1. Konstante Prozessausdrucke und 2. Prozessidentifikatoren ¨

Sei PID eine universelle, abzählbar unendliche Menge von Prozessidentifikatoren (Bezeichnern).

### Definition:

- 1. STOP ist ein (konstanter) Prozessausdruck mit FV(STOP) =  $\emptyset$ .
- 2. Jeder Prozessidentifikator $\overline{P}$   $\in$  PID ist ein Prozessausdruck mit  $FV(\underline{P}) = \{P\}.$

### Wirkung:

1. STOP bezeichnet den Prozess, der keine Aktion ausführen kann.

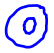

2. Die Wirkung von  $P \in \text{PID}$  kann nur im Zusammenhang mit einer Prozessdeklaration " $P = E$ ." beschrieben werden (vgl. unten).

# $3.$  Aktionspräfix

### Definition:

Ist  $a$  ∈ ACT eine Aktion und  $E$  ein Prozessausdruck, dann ist das Aktionspräfix $(a \rightarrow E)$  ebenfalls ein Prozessausdruck mit  $FV((a \rightarrow E)) = FV(E)$ .

Statt von Prozessausdrücken sprechen wir häufig kurz von "Prozessen".<br>.

### Wirkung:

Der Prozess (a  $\rightarrow$  E) engagiert sich zunächst in die Aktion a und verh¨alt sich dann wie E.

### Beispiele:

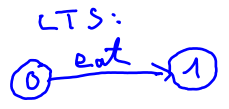

 $(\text{eat} \rightarrow \text{STOP})$ 

$$
(eat \rightarrow (drink \rightarrow STOP))
$$
\n
$$
A dr + \frac{drik \rightarrow STOP}{drik \rightarrow FQ}
$$
\n
$$
F = \frac{drik \rightarrow STOP}{drik \rightarrow STOP}
$$

### a Auswahl and the settle settlement of the settlement of the settlement of the settlement of the settlement of  $\mathcal{S}_{\text{left}}$

### Definition:

Sind  $a_1, \ldots, a_n$  Aktionen und  $E_1, \ldots, E_n$  Prozessausdrücke mit  $n \geq 2$ , dann ist $\sqrt{(a_1 \rightarrow E_1 \mid \ldots \mid a_n \rightarrow E_n)}$ ein Prozessausdruck mit FV( $(a_1 \rightarrow E_1 \mid \ldots \mid a_n \rightarrow E_n)$ ) = FV(E<sub>1</sub>) ∪ ... ∪ FV(E<sub>n</sub>).

### Wirkung:

Der Prozess engagiert sich entweder

- in a<sub>1</sub> und verhält sich danach wie E<sub>1</sub> oder
- ► in a<sub>2</sub> und verhält sich danach wie E<sub>2</sub> oder
- . in a<sub>n</sub> und verhält sich danach wie E<sub>n</sub>.

### Beispiel:

.

 $(\text{eat} \rightarrow \text{STOP} \mid \text{drink} \rightarrow \text{STOP})$ 

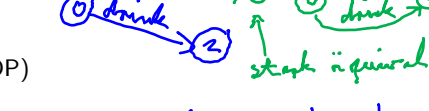

Kurznotation: ({eat, drink} → STOP)

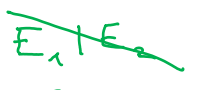

 $E A E_2$ 

# Seite 10 5. Prozessausdrucke mit Rekursion ¨

Werden später bei der Definition der Semantik von Prozessidentifikatoren P im Kontext einer rekursiven Prozessdeklaration " $P = E$ ." verwendet.

#### Definition:

Sei P ein Prozessidentifikator und E ein Prozessausdruck, so dass  $P \in FV(E)$ . Dann ist  $r = E$ ) ein Prozessausdruck mit FV(rec(P = E)) = FV(E) \{P}.

### Beispiel:

 $1.75$ 

 $rec(H = (eat \rightarrow H))$ 

$$
F V \left( \text{rel}(H = \text{[est} \Rightarrow H) \right) =
$$
\n
$$
F V \left( \text{rel}(H \Rightarrow H) \right) \times \{ H \} =
$$
\n
$$
F V \left( \text{rel}(H \Rightarrow H) \right) \times \{ H \} = \emptyset
$$

# Seite 11 (Rekursive) Prozessdeklarationen

### Definition:

Ist P ein Prozessidentifikator und E ein Prozessausdruck, dann ist

 $P = \mathbf{E}$ 

eine Prozessdeklaration. Die Deklaration ist rekursiv, wenn P in dem Ausdruck E frei vorkommt, d.h.  $P \in FV(E)$ .

### Beispiele:

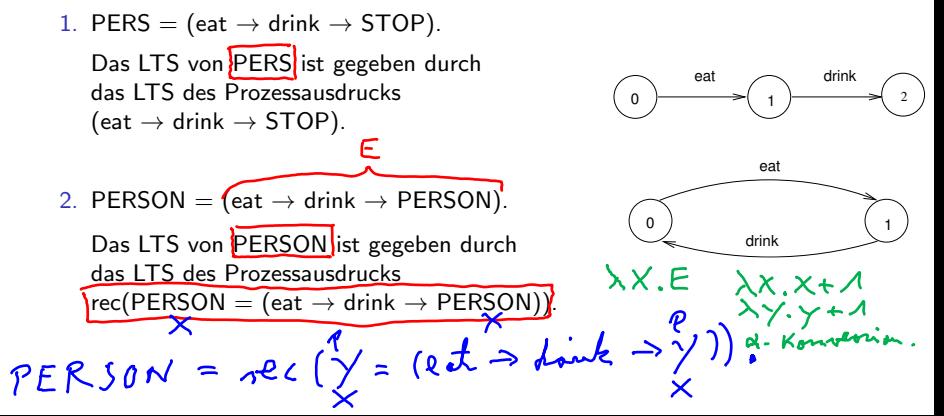

Seite 12

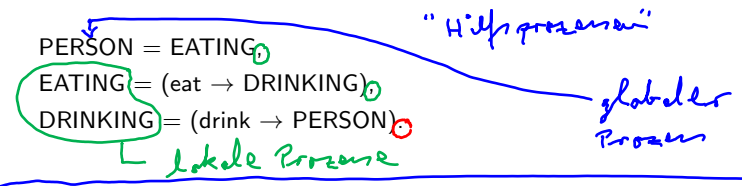

Beispiel (Getränkeautomat):

DRINKS = (red  $\rightarrow$  coffee  $\rightarrow$  DRINKS | blue  $\rightarrow$  tea  $\rightarrow$  DRINKS). n 1<br>turbut dutput blue

Zugehöriges LTS:

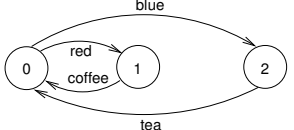

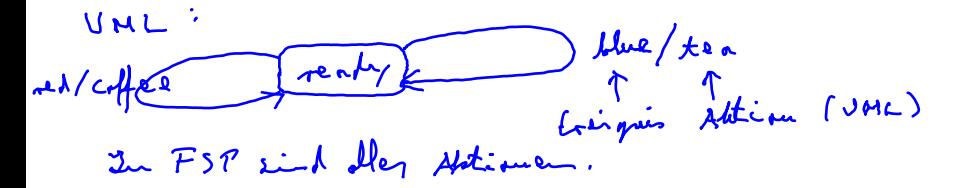

### **Bemerkungen:** Seite 13

- $\blacktriangleright$  blue, red  $\widehat{=}$  Input-Aktionen (der Automat empfängt)
- $\triangleright$  coffee, tea  $\widehat{=}$  Output-Aktionen (der Automat gibt aus)
- ► Häufig beginnen die Alternativen einer Auswahl mit Input–Aktionen.
- ► Im Beispiel DRINKS gibt es unendlich viele mögliche Abläufe (die alle unendlich lang sind):
	- $\blacktriangleright$  red coffee red coffee  $\cdots$
	- $\blacktriangleright$  red coffee blue tea blue  $\cdots$
	- $\blacktriangleright$  blue tea red coffee  $\cdots$
	- $\blacktriangleright$   $\ldots$

· · ·

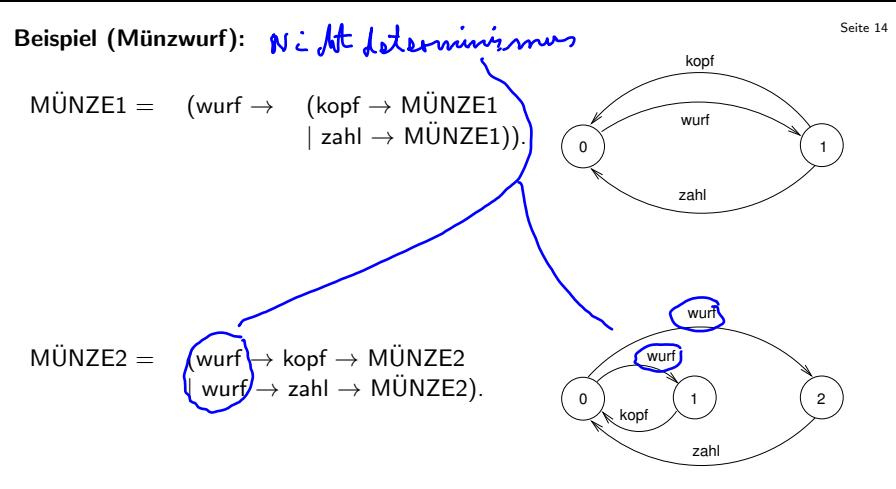

### Beachte:

Beide Prozesse haben dieselben Abläufe, jedoch verschiedene (nicht äquivalente) LTSe.

# Beispiel (Fehlerhafter Übertragungskanal): Seite 15

 $F$ <sub>-C</sub>HAN = (in  $\rightarrow$  out  $\rightarrow$  F<sub>-</sub>CHAN  $|$  in  $\rightarrow$  F<sub>-</sub>CHAN).

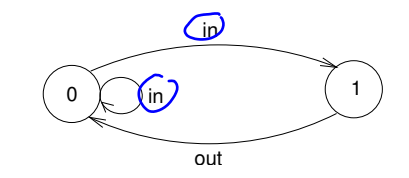

Der Prozess ist nichtdeterministisch!

Im Folgenden betrachten wir wichtige abkürzende Schreibweisen für Prozessausdrücke, die sich alle auf die bisherigen 5 Konstrukte für Prozessausdrücke zurückführen lassen.

# Seite 16 Indizierte Aktionen und indizierte Prozesse

### Indizierte Aktionen:

Können zur Modellierung von Daten eines endlichen Datenbereichs (als Indizes von Aktionen) verwendet werden.

Beispiel (Korrekter Ubertragungskanal f ¨ ur Daten): ¨ CHAN = (in[i:0..2] → out[i] → CHAN). ist Kurzschreibweise fur: ¨ CHAN = (in[0] → out[0] → CHAN | in[1] → out[1] → CHAN | in[2] → out[2] → CHAN). 

Beachte:

Der Indexbereich muss beschränkt sein.

### Indizierte Prozesse:

Dienen zur Vereinfachung von Prozessdeklarationen (mit lokalen Prozessen).

### Beispiel (Kanal):

CHAN =  $(in[i:0..2] \rightarrow TRANSMIT[i])$  $\Rightarrow$  TRANSMIT[i:0..2] = (out[i]  $\rightarrow$  CHAN).

steht für:

```
CHAN = (in[0] \rightarrow TRANSMIT[0]
                    \vert \text{ in} [1] \rightarrow \text{TRANSMIT}[1]in[2] \rightarrow TRANSMIT[2]),\mathsf{TRANSMIT}[0] = (\mathsf{out}[0] \to \mathsf{CHAN}),\mathsf{TRANSMIT}[1] = (\mathsf{out}[1] \to \mathsf{CHAN}),\mathsf{TRANSMIT}[2] = (\mathsf{out}[2] \to \mathsf{CHAN})_\bullet
```
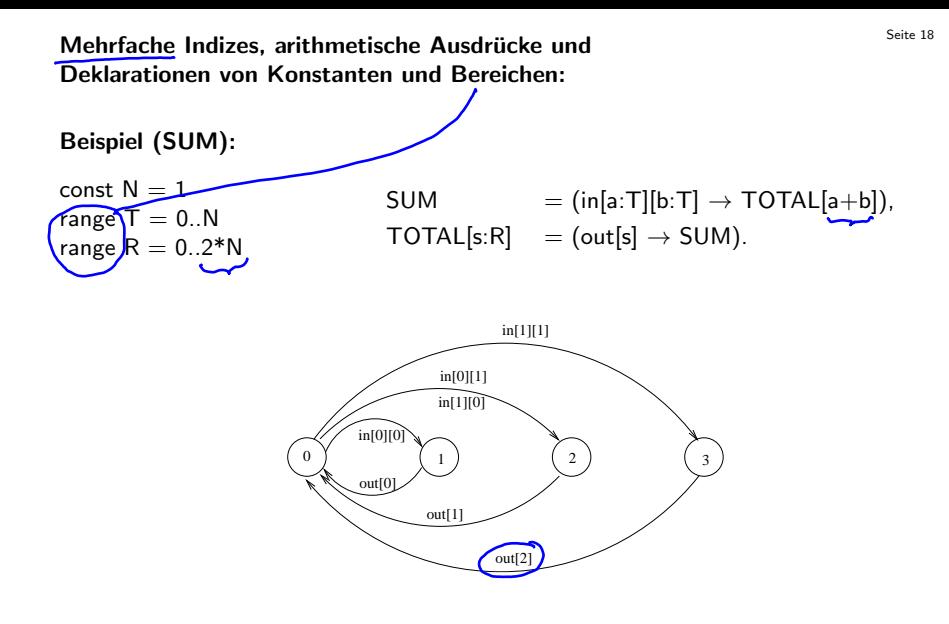

Die Aktion a kann nur dann gewählt werden, wenn die Bedingung B erfüllt ist.

### Bemerkung:

► Bewachte Aktionen können bei der Deklaration indizierter, lokaler Prozesse verwendet werden:

 $P[i:T][j:R] =$  (when B a  $\rightarrow$  E | ...)

- ▶ Die Bedingung B darf an Variablen höchstens die Indizes der Prozessdeklaration und formale Parameter (von parametrisierten Prozessen) enthalten. > Folia 2
- ▶ Prozessdeklarationen mit bewachten Aktionen sind Kurzschreibweisen für Prozessdeklarationen ohne bewachte Aktionen.

# Beispiel (Countdown): Seite 20

COUNTDOWN = (start → CD[2]),

\nCD[i:0..2] = (when (i > 0) tick → CD[i-1]

\n
$$
\frac{1}{|when (i == 0) been → STOP}
$$

\nlist Kurzschreibweise für:

\nCOUNTDOWN = (start → CD[2]),

\nCD[2] = (tick → CD[1]

\n
$$
\frac{(tick → CD[1]}{stop → STOP)}
$$

\nCD[1] = 
$$
\frac{(tick → CD[0]}{stop → STOP)}
$$

\nCD[0] = 
$$
\frac{(beep → STOP)}{stop → STOP}
$$

# Seite 21 Parametrisierte Prozesse

- **Parametrisierte Prozesse erlauben eine generische Definition von Prozessen.**
- ▶ Der Prozessparameter muss bei der Deklaration einen "Defaultwert" erhalten (sonst kein endliches LTS).
- ▶ Der Prozess kann jedoch für einen beliebigen aktuellen Parameter in einer anderen Prozessdeklaration aufgerufen werden.

Beispiel (COUNTDOWN(N)):   
\nCOUNTDOWN(N=2) = (start 
$$
\rightarrow
$$
 CD[M]),  
\nCD[1:0..M]   
\n $\uparrow$  = (when (i > 0) tick  $\rightarrow$  CD[i-1]  
\n $\uparrow$  when (i == 0) keep  $\rightarrow$  STOP  
\nLckol with stop  $\rightarrow$  STOP).

### Beachte:

Parameter werden nur in globalen Prozessdeklarationen verwendet, Indizes nur in lokalen Prozessdeklarationen.

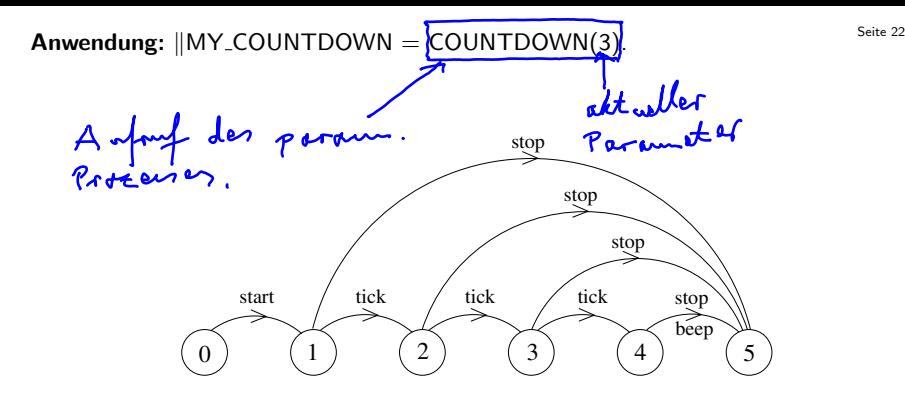

dellarient einen Prosen P.<br>wolk in E. frie Prosencidentifikatoren<br>workommen, die global dellarient  $117 = E$  $\lambda \pm i$ 

### $\mathsf{Z}$ usammenfassung abkürzender Notationen: (bis jetzt)  $\frac{\mathsf{S}\text{eit}}{23}$

- $\blacktriangleright$  indizierte Aktionen,
- $\blacktriangleright$  indizierte Prozesse in lokalen Prozessdeklarationen,
- $\blacktriangleright$  bewachte Aktionen,
- <sup>I</sup> parametrisierte Prozessdeklarationen und deren Aufrufe

# 2.4 Semantik von Prozessausdrücken und starke Äquivalenz

Es bezeichne  $\mathcal E$  die Menge aller Prozessausdrücke und  $\mathcal T$  die Menge aller (endlichen) LTSe über States und ACT.

Die Semantik von Prozessausdrücken ist gegeben durch eine Funktion

lts:  $\mathcal{E} \longrightarrow \mathcal{T}$ .

die gemäß der Struktur von Prozessausdrücken folgendermaßen induktiv definiert ist:

- 1. lts(STOP)  $=_{def}$  ({ $q_0$ },  $\emptyset$ ,  $\emptyset$ ,  $q_0$ ),  $q_0 \in$  States
- 2. Sei P ∈ PID ein Prozessidentifikator. Zur Definition von lts(P) muss eine Prozessdeklaration  $P = E$ . gegeben sein. Dann definieren wir:

$$
lts(P) =_{def} \begin{cases} \mathsf{lts}(\underbar{E}), \\ \mathsf{lts}(\underbar{rec}(P = \underbar{E})), \end{cases}
$$

falls  $P \notin FV(E)$  $falls P \in FV(E)$ <br>
relevenive

### 3. Aktionspräfix:

Sei  $\text{Its}(E) = (S, A, \Delta, q_0).$ Dann definieren wir:  $\mathsf{Its}(\overline{a} \to \mathsf{E})$ ) =def  $(S \cup \{p_0\}, A \cup \{a\}, \Delta \cup \{(p_0, a, q_0)\}, p_0)$ , wobei  $p_0 \in \text{States} \setminus S$ . In the same important

4. Auswahl:

Für  $i = 1, \ldots, n$  sei  $\big\{ \mathsf{Its}(E_i) = (S_i, A_i, \Delta_i, q_i) \big\}$ mit paarweise disjunkten  $S_i$ . Dann definieren wir:

$$
\mathsf{Its}(\overline{a_1 \rightarrow E_1 \mid \ldots \mid a_n \rightarrow E_n)}) =_{def}
$$
\n
$$
(S_1 \cup \ldots \cup S_n \cup \{p_0\},
$$
\n
$$
A_1 \cup \ldots \cup A_n \cup \{a_1, \ldots, a_n\},
$$
\n
$$
\Delta_1 \cup \ldots \cup \Delta_n \cup \{(p_0, a_1, q_1), \ldots, (p_0, a_n, q_n)\},
$$
\n
$$
p_0),
$$

wobei  $p_0 \in \text{States} \setminus (S_1 \cup \ldots \cup S_n).$ 

### 5. Rekursive Prozessausdrücke:

Sei P ein Prozessidentifikator und E ein Prozessausdruck, so dass  $P \in FV(E)$ . Sei lts(E) =  $(S, A, \Delta, q_0)$  wobei wir annehmen lts(P) =  $({q_P}, \emptyset, \emptyset, q_P)$ . Dann definieren wir:

$$
\mathsf{lts}(\underbrace{\mathsf{rec}(P = E)}\mathsf{)} =_{\mathsf{def}} (S \setminus \{q_P\}, A, \Delta_{\mathsf{rec}}, q_0),
$$

wobei

0 0 0 ∆rec = {(q, a, q ) | (q, a, q ) ∈ ∆ und q, q 6= qP} ∪ {(q, a, q0) | (q, a, qP) ∈ ∆}.

### **Definition (Starke Bisimulation):** Seite 27

Seien T, T'  $\in \mathcal{T}$ , T = (S, A,  $\overline{Q}$ , q<sub>0</sub>), T' = (S', A',  $\Delta'$ , q<sub>0</sub>') mit  $A = A'$ . Eine starke Bisimulation zwischen T und T' ist eine Relation R  $\subseteq$  S  $\times$  S', so dass für alle  $(q, q') \in R$  und für alle a  $\in A$  gilt:

$$
\begin{array}{l}\n\text{(1) } \mathsf{q} \stackrel{a}{\longrightarrow} \mathsf{g} \mathsf{p} \implies \exists \mathsf{p'} \in \mathsf{S'} \text{ mit } \mathsf{q'} \stackrel{a}{\longrightarrow}_{\Delta'} \mathsf{p'} \text{ und } \underline{(\mathsf{p}, \mathsf{p'})} \in \mathsf{R}. \\
\text{(2) } \mathsf{q'} \stackrel{a}{\longrightarrow} \mathsf{g'} \mathsf{p'} \implies \exists \mathsf{p} \in \mathsf{S} \text{ mit } \mathsf{q} \stackrel{a}{\longrightarrow}_{\Delta} \mathsf{p} \text{ und } \underline{(\mathsf{p}, \mathsf{p'})} \in \mathsf{R}.\n\end{array}
$$

### Bemerkung:

Sei T = (S, A,  $\Delta$ , q<sub>0</sub>)  $\in \mathcal{T}$ . Die Identität  $= \subseteq S \times S$  ist eine starke Bisimulation zwischen T und T.

### Definition (Starke Äquivalenz von LTSen): 
<sup>Seite 28</sup>

Seien T, T'  $\in$  T, T = (S, A,  $\Delta$ , q<sub>0</sub>), T' = (S', A',  $\Delta'$ , q<sub>0</sub>'). T und T' sind stark äquivalent, geschrieben  $T \sim T'$ , wenn gilt:

(a) T und T' haben dieselben Aktionen, d.h.  $A = A'$ .

(b) Es gibt eine starke Bisimulation  $R \subseteq S \times S'$  zwischen T und T', so dass  $(q_0, q_0') \in R$ .

### Lemma:

 $\ddot{\wedge}2$  $\sim$  ist eine Äquivalenzrelation auf  ${\cal T}$ .

### Bemerkung:

Stark äquivalente LTSe haben dieselben Abläufe. Die Umkehrung gilt jedoch nicht (vgl. Beispiel Münzwurf von oben).  $\rightarrow 2 \cdot \sqrt{2}$ 

₹

 $\sim$   $57 \times T$ 

Beispiele: (Werden in der Vorlesung eingetragen.) Seite 29 Λ.  $90 - 31$  $- R - - A = \{a, b\}$  $A = \{n, h\}$  $R = \{S_{10}, q_{0}^{*}\}$ ,  $G_{1}, q_{1}^{'}$ ,  $G_{2}, q_{0}^{*}$ ,  $G_{3}, q_{1}^{'}$ 2. Dewers an TAT' von letter Falie: Annature: TNT' => Estade Bisinulation  $R \subseteq S$   $\times$  $ig, g_1, g_2, g'_0, g'_1, g'_2, g'_3$  is done  $(g_0, g_0) \in \mathbb{R}$ . Bebrachte  $(g_{p}, g_{p}^{\prime}) \in \mathcal{R}$ . Betton duce 190,90) EF.<br>R stanke Bissim, => (2) gift für (90,40).  $\Rightarrow Fur = \int_{0}^{\infty} \frac{u^{2}}{2}u^{2} \, du = \int_{0}^{\infty} e^{-u^{2}} \, du = \int_{0}^{\infty} e^{-u^{2}} \, du = \int_{0}^{\infty} \frac{u^{2}}{2} \, du = \int_{0}^{\infty} \frac{u^{2}}{2} \, du = \int_{0}^{\infty} \frac{u^{2}}{2} \, du = \int_{0}^{\infty} \frac{u^{2}}{2} \, du = \int_{0}^{\infty} \frac{u^{2}}{2} \, du = \int_{0}^{\infty} \frac{u^{2}}{2} \, du = \int_{$ In der Tot, p = 9, enfieldt de Bedinging und teux anderes  $p \in S \Rightarrow (p_1, p_1) \in R$ 

 $\Rightarrow$  (1) jilt für  $(q_1, q_2)$ .  $\frac{a}{\sqrt{2}}$  10  $\Rightarrow$   $\pm$  ur exit int  $\rho' \in S'$  mit  $\eta' \xrightarrow{\pi} \alpha' \gamma'$ 

# $Definition (Reach(T))$ : Sei T = (S, A,  $\Delta$ , q<sub>0</sub>) ein LTS. Das reachable Sub-LTS von T ist gegeben durch Reach(T) =  $(S_r)$  A,  $\widehat{A_r}$  q<sub>0</sub>), wobei

\n- ▶ S<sub>r</sub> ⊆ S die kleinstein Teilmenge von S ist, so dass gilt:
\n- (0) 
$$
q_0 \in S_r
$$
,
\n- (1)  $q \in S_r$  und  $q \xrightarrow{a} \Delta p \implies p \in S_r$ ,
\n- ▶ A =  $(q_0, p_0) \in A$ ,  $q_0 \in S$ .
\n

$$
\blacktriangleright \Delta_r = \{ (q,a,p) \in \Delta \mid q, p \in S_r \}.
$$

T heißt reachable, wenn  $T =$  Reach(T).

### Bemerkung:

Für alle FSP-Ausdrücke E ist lts(E) reachable.

#### Lemma:

Seien T, T'  $\in$   $\mathcal{T}$ , T  $=$  (S, A,  $\Delta$ , q $_0$ ), T'  $=$  (S', A',  $\Delta$ ', q $_0$ '). Es gilt: 1. T  $\sim$  Reach(T), 2. T  $\sim$  T'  $\Longleftrightarrow$  Reach(T)  $\sim$  Reach(T').

Definition (Starke Äquivalenz von Prozessen): 
<sup>Seite 31</sup>

Zwei Prozesse E, F ∈  $\mathcal E$  sind stark äquivalent (stark bisimular), geschrieben}E  $\sim$  F wenn gilt: lts(E)  $\sim$  lts(F).

Beispiele (Algebraische Gesetze):

Prozen algebra

Seien a,  $b \in ACT$  und E, F Prozessausdrücke.

- ►  $(a \rightarrow E | b \rightarrow F)$   $\sim$   $(b \rightarrow F | a \rightarrow E)$  (Kommutativgesetz für Auswahl)
- ►  $(a \rightarrow E \mid a \rightarrow E) \sim (a \rightarrow E)$  (Idempotenzgesetz für Auswahl)
- ► E  $\sim$  F  $\implies$  (a  $\rightarrow$  E)  $\sim$  (a  $\rightarrow$  F) (Kongruenzregel bzgl. Aktionspräfix)

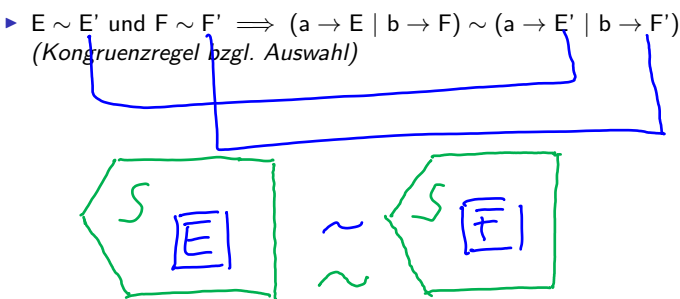

### Betriebssystem-Prozesse und Threads

Ein BS-Prozess besitzt einen eigenen Adressraum und wird repräsentiert durch

- $\triangleright$  Daten (globale und lokale Variable); die lokalen Variablen sind in einem Keller organisiert, die globalen Variablen in einem Heap
- $\triangleright$  Code (Befehle)
- ▶ Deskriptor (organisatorische Daten und Werte der Maschinenregister)

Ein BS-Prozess ist ein "schwergewichtiger Prozess" (z.B. Ausführung eines Anwendungsprogramms).

Ein Thread ist ein "leichtgewichtiger Prozess", der innerhalb eines BS-Prozesses (evt. parallel zu anderen Threads) abläuft.

- ▶ Jeder Thread besitzt einen eigenen Stack für seine lokalen Variablen und einen eigenen Deskriptor.
- ▶ Der Thread-Code ist im Code-Segment des BS-Prozesses enthalten.
- ▶ Jeder Thread hat Zugriff auf die globalen Variablen des BS-Prozesses.

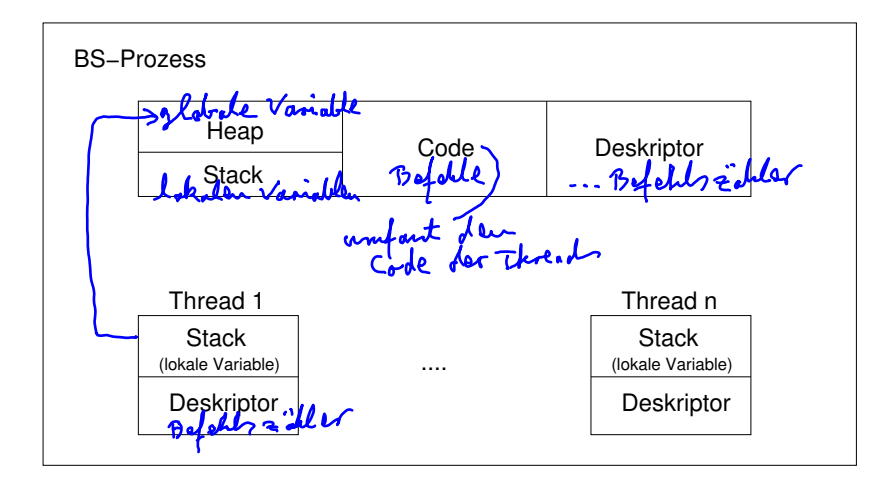

Threads werden in Java durch Objekte der Klasse "Thread" (im Paket java.lang) realisiert.

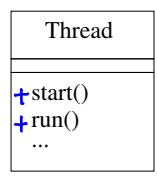

Es bezeichne $(t)$ ein Objekt der Klasse Thread oder einer Subklasse von Thread.

- $\triangleright$  Der Methodenaufruf t.start(); bewirkt, dass das Thread-Objekt t aktiviert wird und seine run-Methode aufgerufen wird.
- Der aufrufende Thread setzt dann seine Tätigkeit parallel zur Ausführung der run-Methode des Threads t fort.

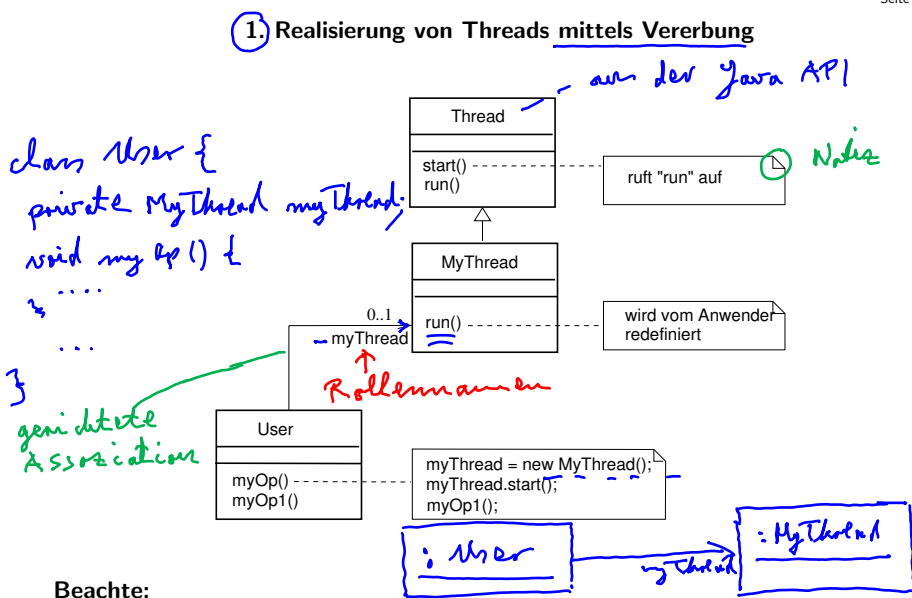

### "MyThread" kann nicht Erbe einer weiteren Klasse sein, da in Java Mehrfachvererbung nicht möglich ist!

### Sequenzdiagramm mit Objekt der Klasse MyThread

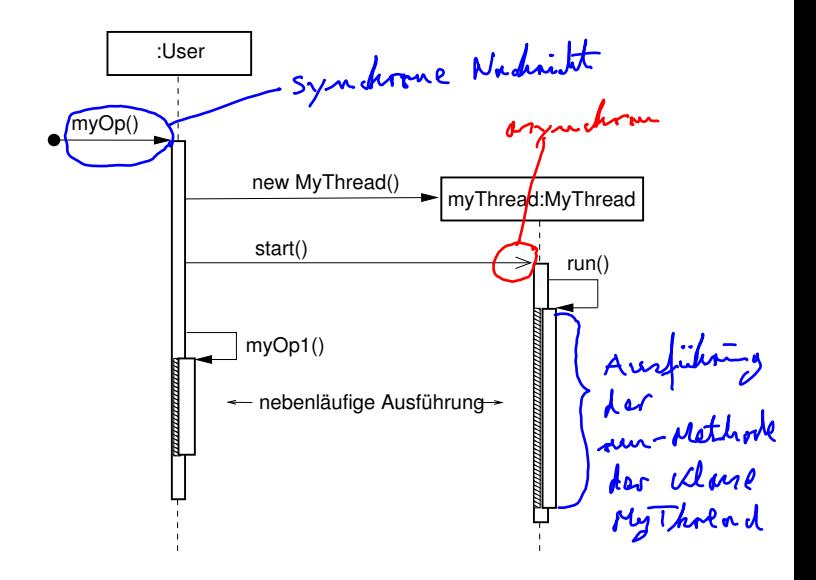

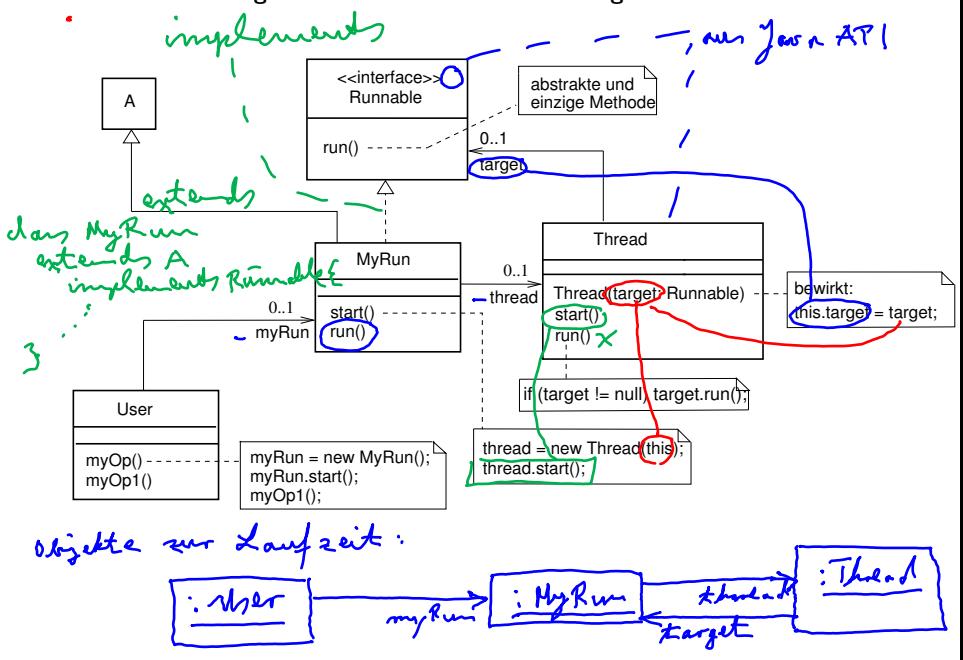

# France Austrianung - 1)<br>
Calbrack der sun-<br>
Rückgebe der Staneningsfokus Nykun. start() myOp() :User start() run()  $myOp1()$   $run()$ myRun:MyRun Largot thread :Thread new MyRun() new Thread(this)

### Sequenzdiagramm mit Objekt der Klasse MyRun

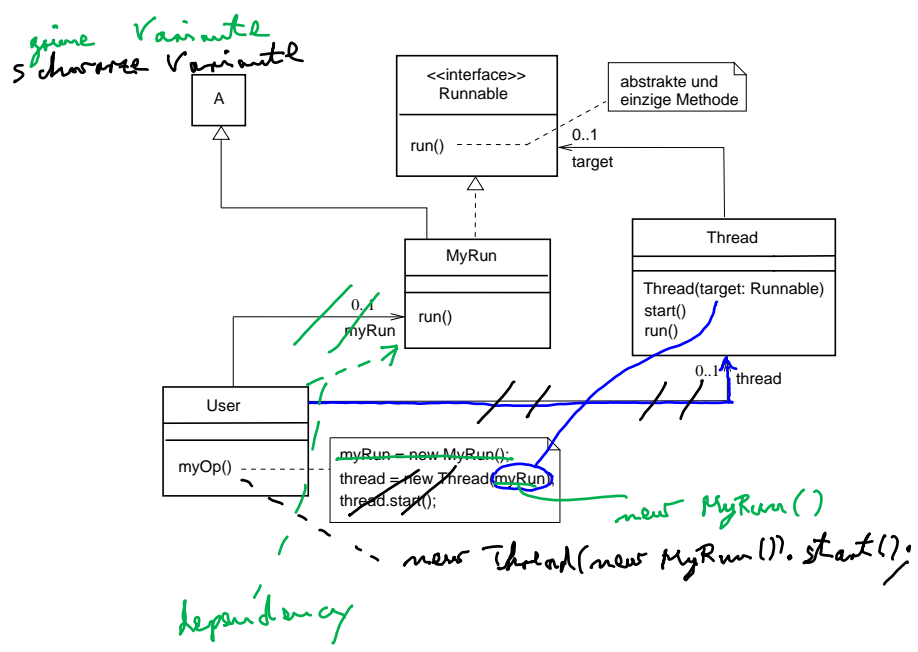

### Klassendiagramm mit Interface Runnable (Variante)

# Beispiel (Implementierung des Countdown-Prozesses):

 $COUNTDOWN(N=10) = (start) \rightarrow CD[N]),$ 

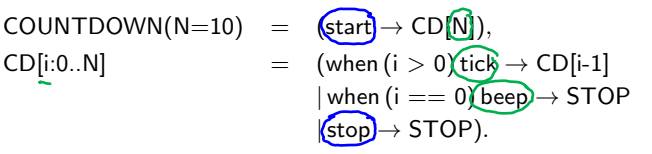

### Aktionen:

- $\blacktriangleright$  externe: start, stop
- $\blacktriangleright$  interne: tick, beep

### Klassendiagramm der Implementierung

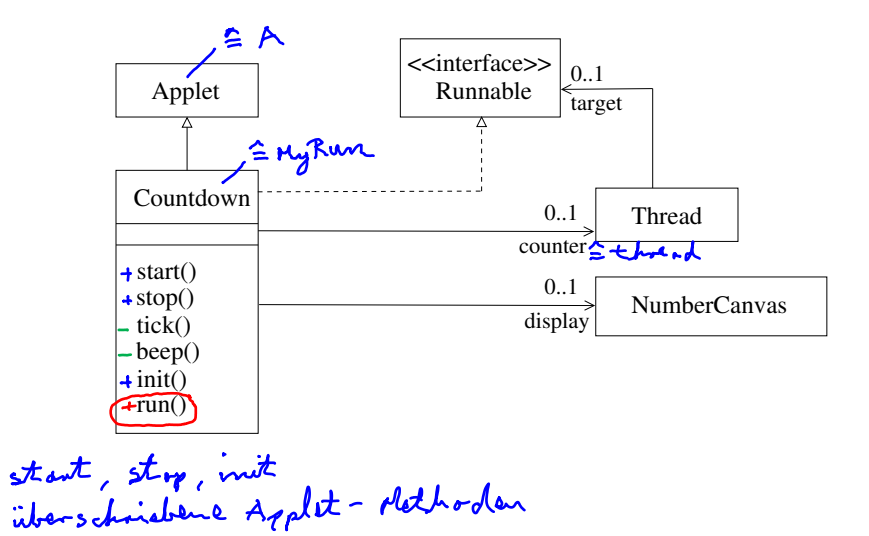

### Java-Implementierung

```
public class Countdown extends Applet implements Runnable {
   final static int N = 10;
  (int i)Thread counter;
   AudioClip beepsound, ticksound;
   NumberCanvas display;
   public void start() {
    i = N;counter = new Thread(this); \frac{1}{2} and \frac{1}{2} and \frac{1}{2} \frac{1}{2}counter.start();
   }
   public void stop() {
      counter = null;
   }
                                       \simeq \text{tr} \rightarrow 5707private void tick() {...}
   private void beep() {...}
   public void init() {...}
   public void run() {
      while (true) {
        \sum_{i=1}^{n} (counter == null) return;
                                                     \simeq STOP
         if (i == 0) {beep(); return;}
         if (i > 0) {tick(); i = i-1;}
      }
   }
}
```
#### Lebenszyklus eines Java-Threads

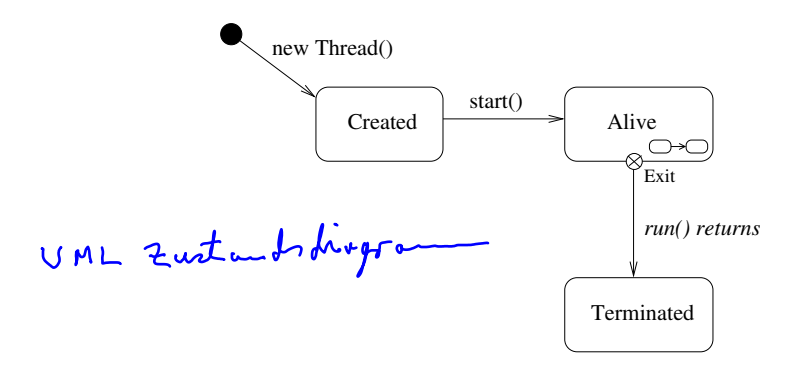

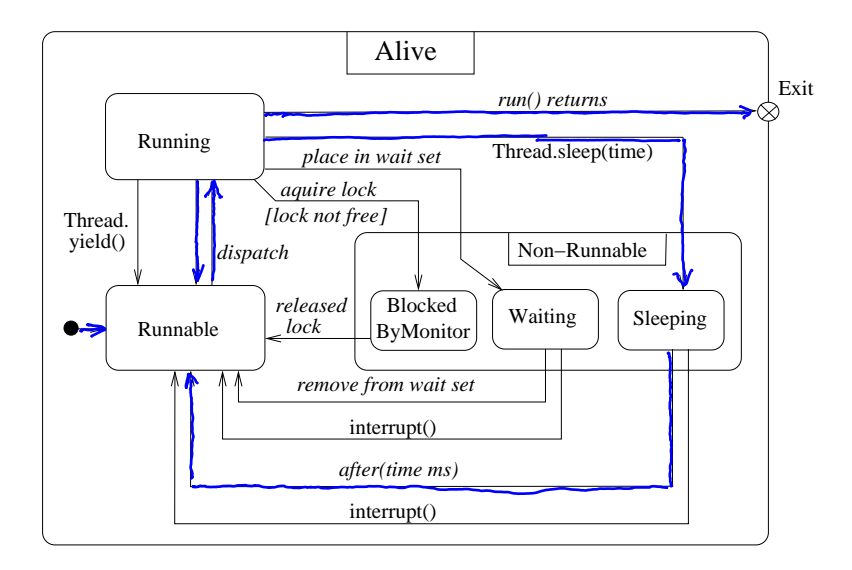